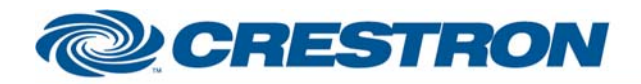

## <sup>12</sup>P Certified Module

**Partner:** ELMO **Model:** HV-3000XG **Device Type:** Camera

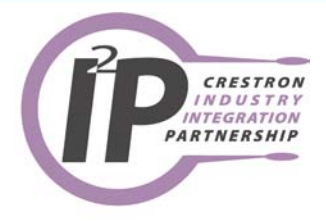

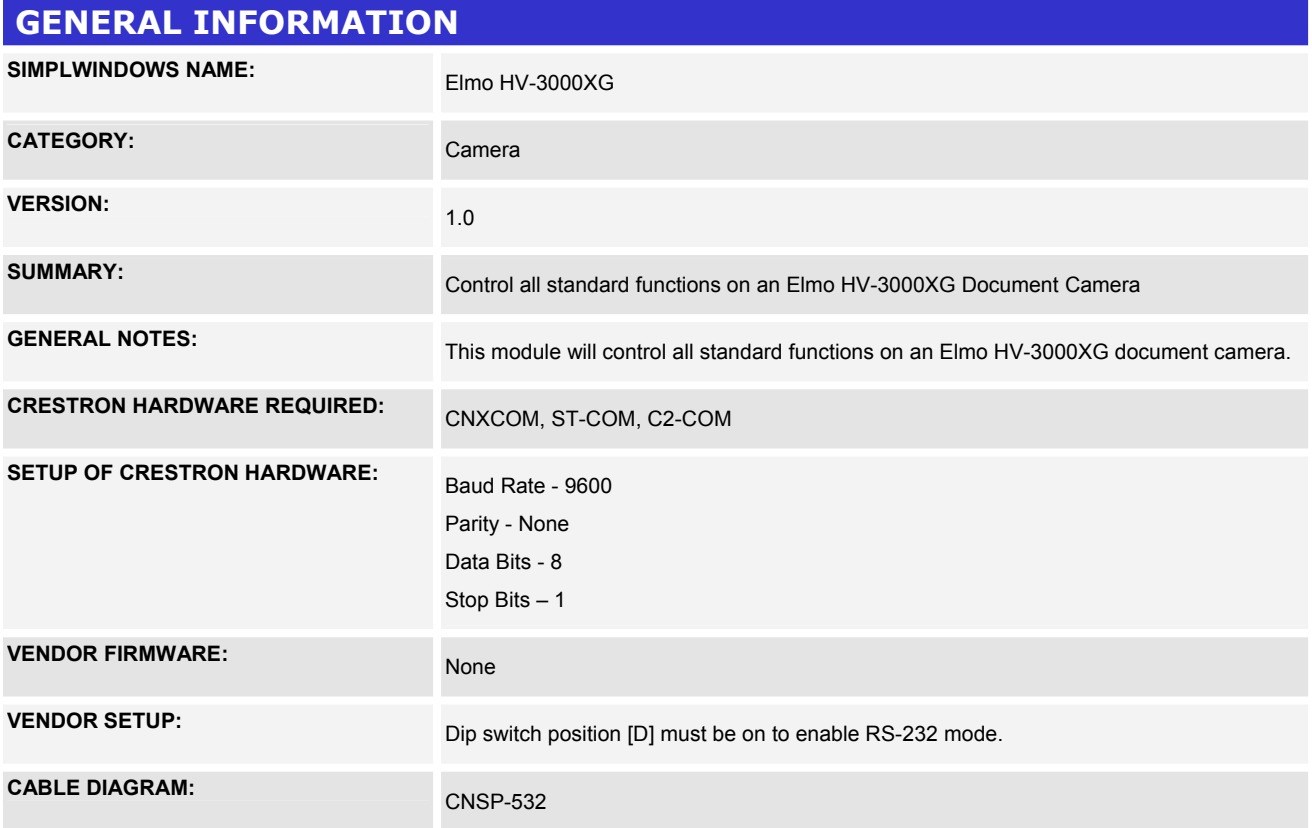

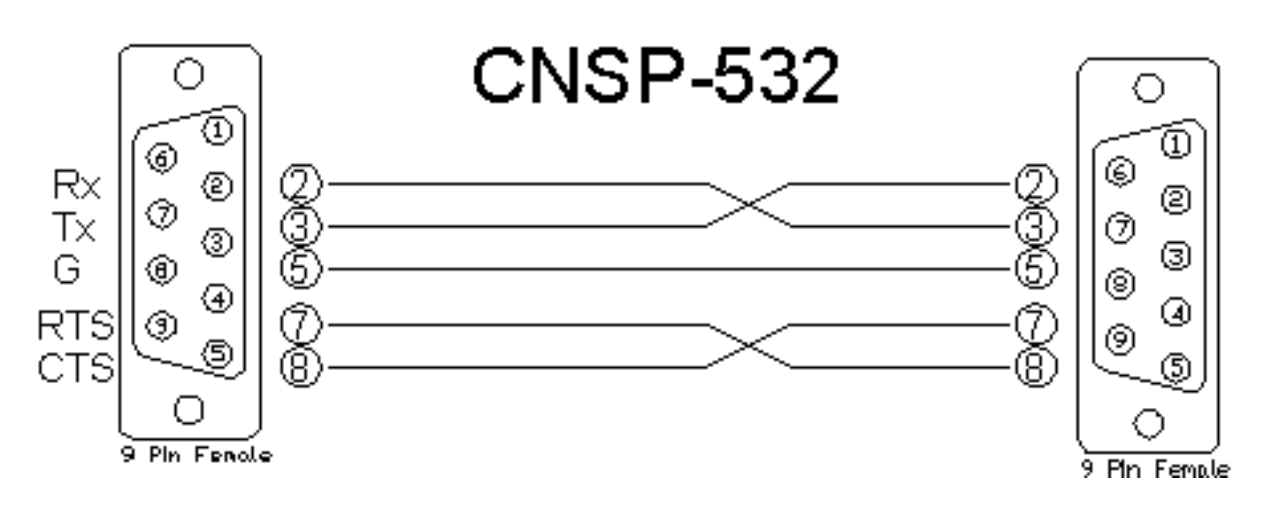

I2P Certified Modules can be found archived on our website in the Design Center. For more information please contact our Technical Sales Deptartment at techsales@crestron.com. Specifications subject to change without notice.

www.crestron.com

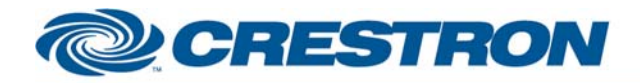

## <sup>12</sup>P Certified Module

## **Partner:** ELMO **Model:** HV-3000XG **Device Type:** Camera

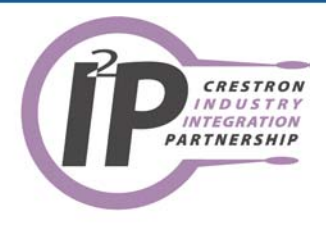

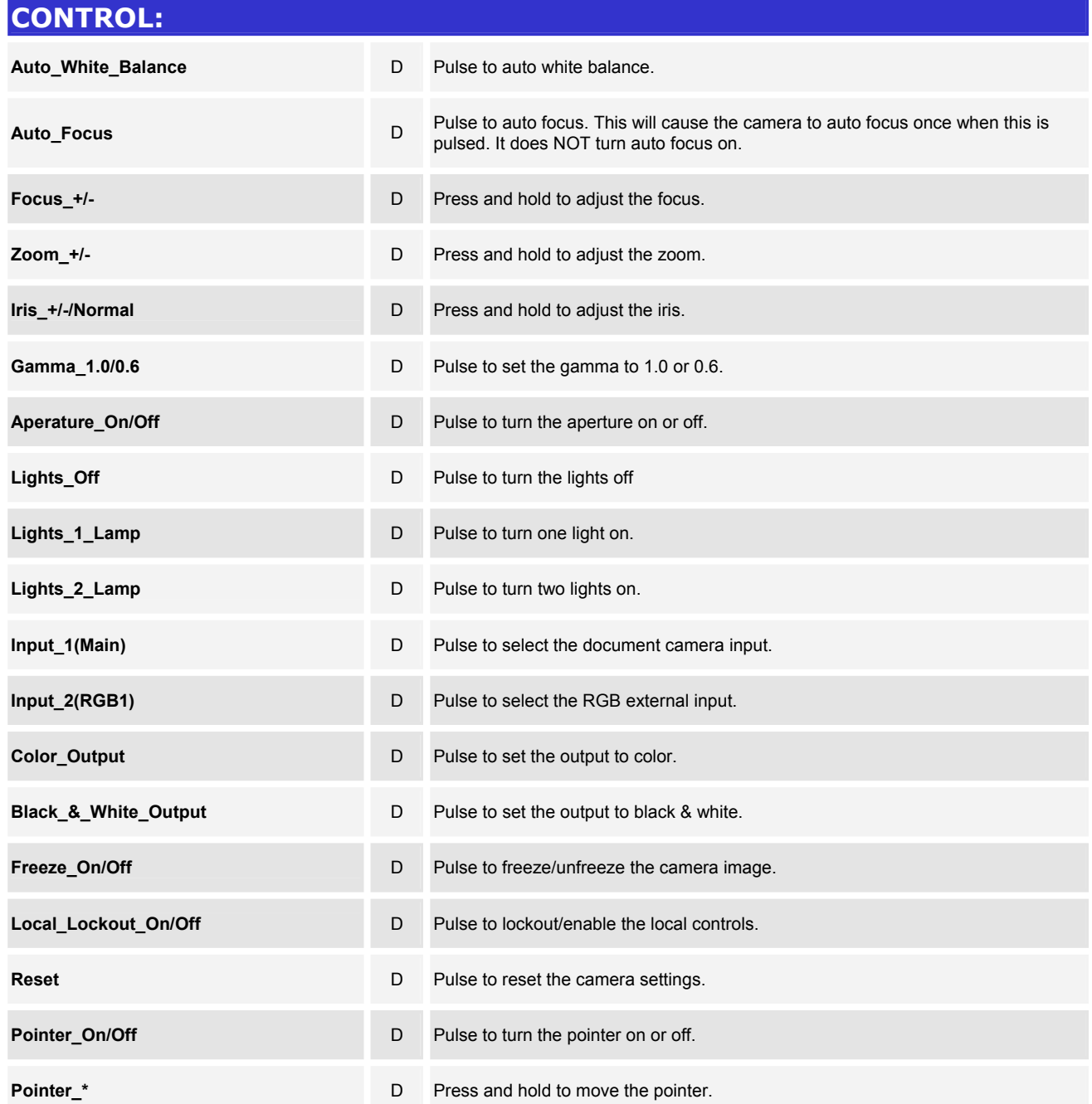

www.crestron.com I2P Certified Modules can be found archived on our website in the Design Center. For more information please<br>contact our Technical Sales Deptartment at techsales@crestron.com. Specifications subject to change without notic

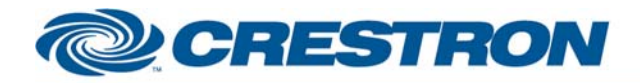

## <sup>12</sup>P Certified Module

**Partner:** ELMO **Model:** HV-3000XG **Device Type:** Camera

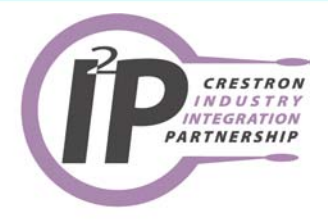

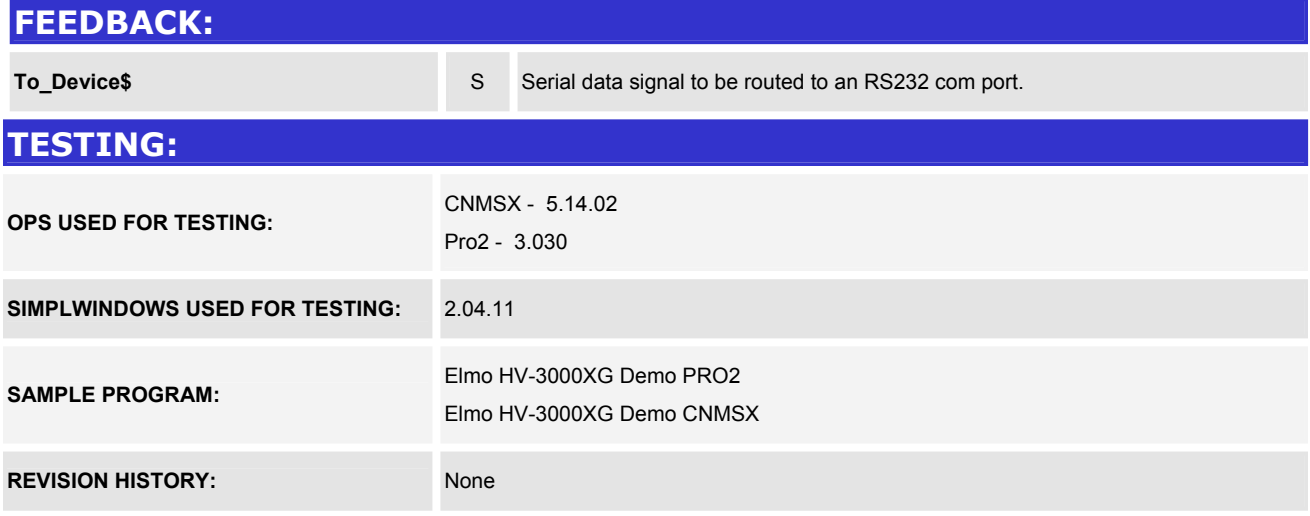

I2P Certified Modules can be found archived on our website in the Design Center. For more information please<br>contact our Technical Sales Deptartment at techsales@crestron.com. Specifications subject to change without notic

www.crestron.com